# **Fusion ensembliste accéléromètres-baromètre pour** 1/29 l'estimation de l'altitude d'un drone miniature

# **Sommaire**

Présentation du projet drone HORUS

**Fusion ensembliste** 

- Calcul par intervalles
- **Propagation de contraintes**
- Filtrage particulaire par pavés
- Modèle d'altitude
- Résultats de simulation
- Autre

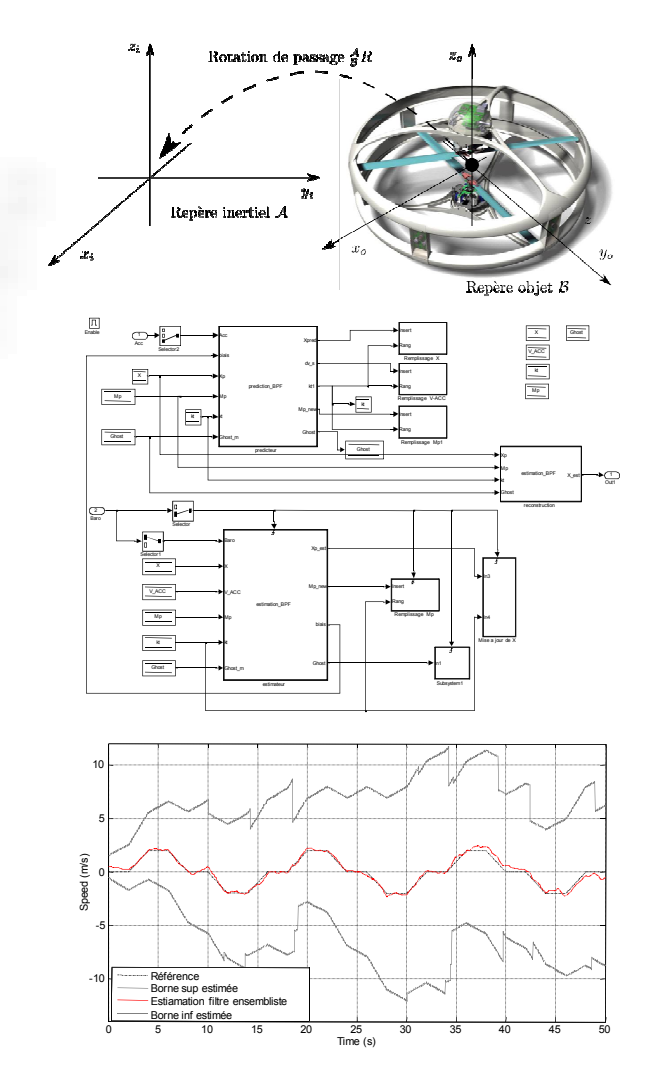

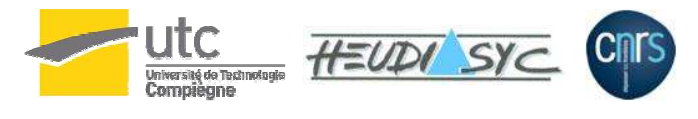

*GT UAV 1er avril 2010Jérôme De Miras*

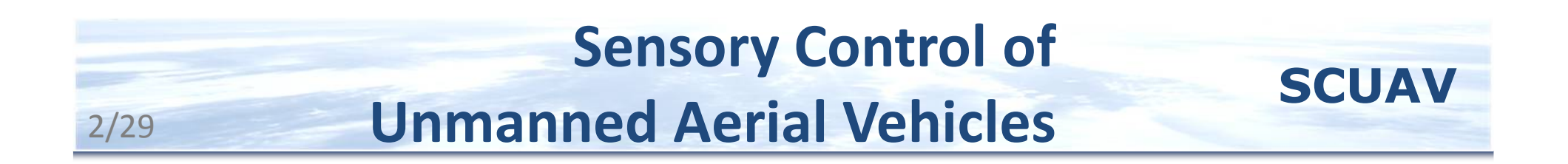

Travaux développés dans le cadre du projet ANR SCUAV

Partenaires : I3S, CEA-List, INRIA Sophia, INRIA Rennes, Bertin Technologies, HeuDiaSyC

HeuDiaSyC : Développement d'observateurs, fusion de données

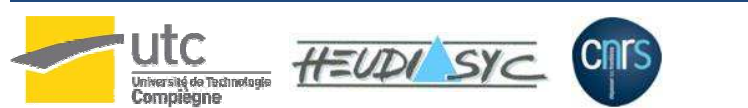

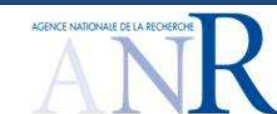

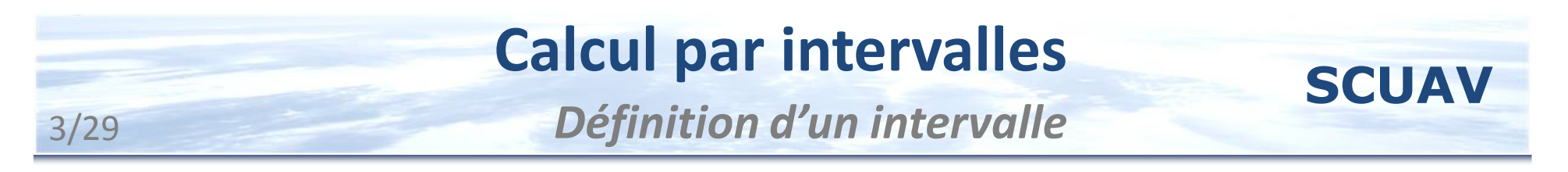

Un intervalle de réels, noté [*x*], est défini comme étant unsous-ensemble fermé et connecté de  $\mathbb{R}_+$ 

 $[0; 4]$ ; {-1};  $[6; +\infty[$  sont des exemples d'intervalles

 $[2;3[~;[2;3]\!\cup\![4;7]$  ne le sont pas.

Un produit cartésien de *n* intervalles est un pavé de R*n* $[\mathbf{x}] = [x_1] \times [x_2] \times [x_3] \times$ ....<br>.....  $\times$   $[x_n]$ 

Les opérations arithmétiques sur les réels et celles entres les ensembles de R*n* sont définies

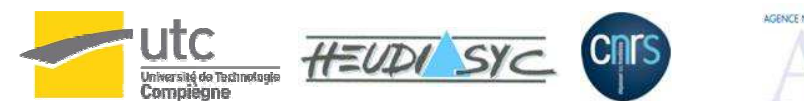

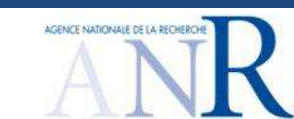

#### **SCUAV Calcul par intervalles** *Fonctions et fonctions d'inclusion*4/29

Il est possible de définir l'image *f* ([**x**]) de [**x**] par *f*

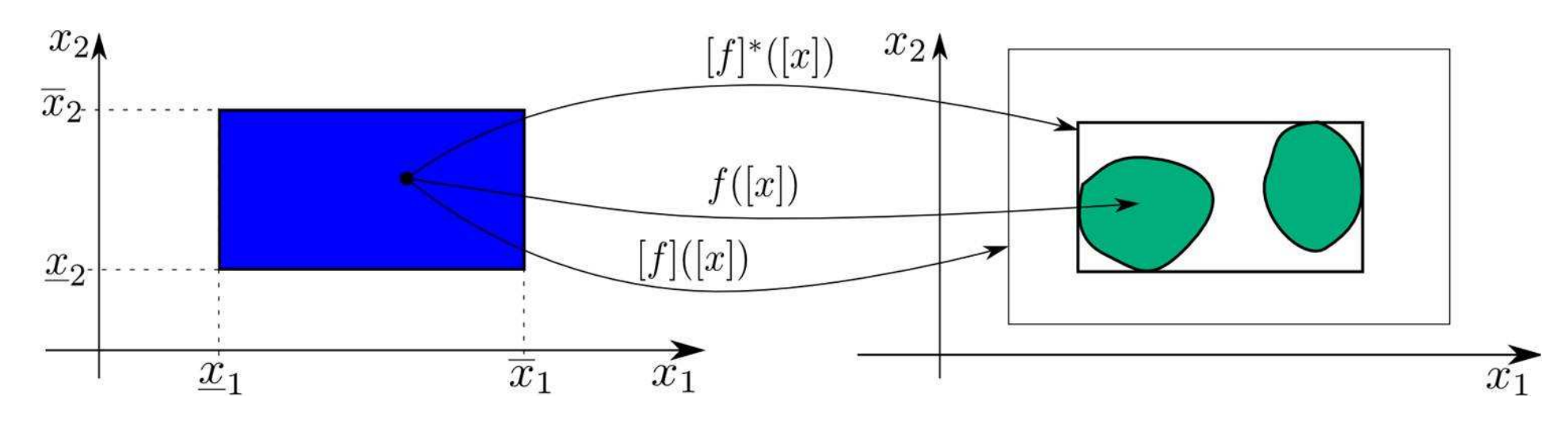

L'utilisation d'un pavé pour représenter l'ensemble des solutions introduit du pessimisme :

- **► propagation de contraintes**
- bissection

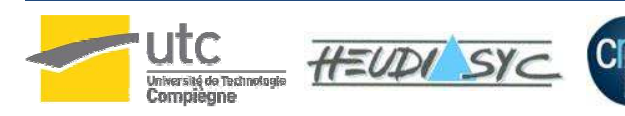

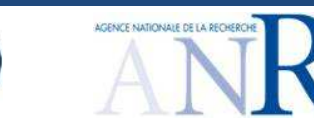

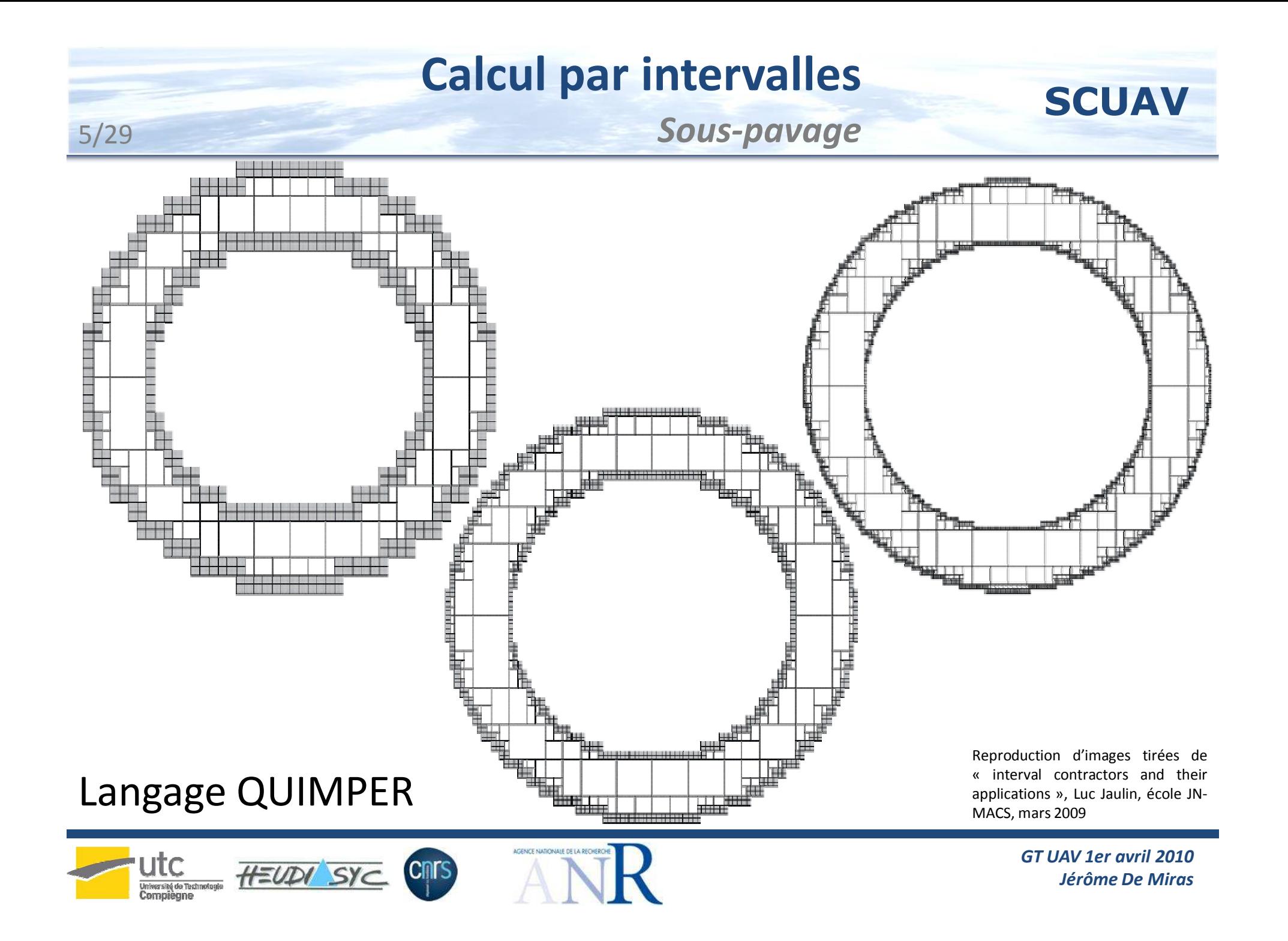

#### **SCUAV Propagation de contraintes** *Contracteurs*6/29

## **Définition 1**

 Soit IR*n* l'ensemble des intervalles de R*n*Soit X l'ensemble solution recherché.<br>Contraste de la production de la production de la production de la production de la production de la productio L'opérateur  $\mathcal{C}_{\mathbb{X}}$  : IR<sup>n</sup> ensemble X de R*n* <sup>s</sup>'il satisfait :*n* → IR*n* est un contracteur pour le sous-<br>:'il satisfait :

$$
\forall [x] \in \mathbb{IR}^n, \left\{ \begin{array}{ll} \mathcal{C}_{\mathbb{X}}([x]) \subset [x] & \text{(contractance)}\\ \mathcal{C}_{\mathbb{X}}([x]) \cap \mathbb{X} = [x] \cap \mathbb{X} & \text{(complétude)} \end{array} \right.
$$

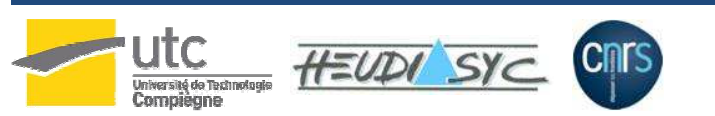

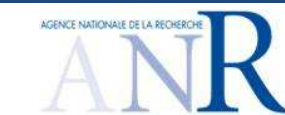

# **Propagation de contraintes**

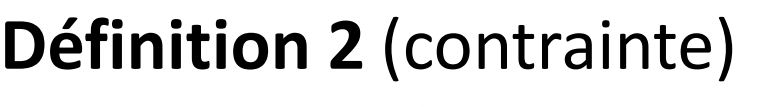

7/29

Une relation *f* une relation liant un certain nombre de variables  $x_i$  d'un vecteur  $x$  de  $\mathbb{R}^n$ , sous la forme d'une équation du type

$$
f(x_1; \ldots; x_n) = 0,
$$

est appelée une contrainte.

**Définition 3** (projection de contrainte).

Projeter une contrainte revient à calculer le plus petit intervalle S qui contient toutes les valeurs consistantes pour cette contrainte.

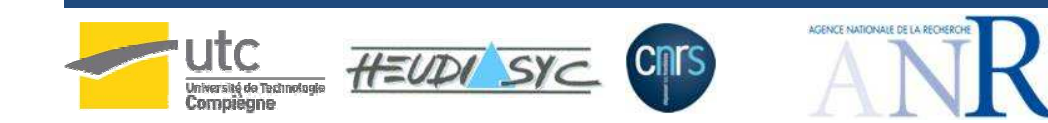

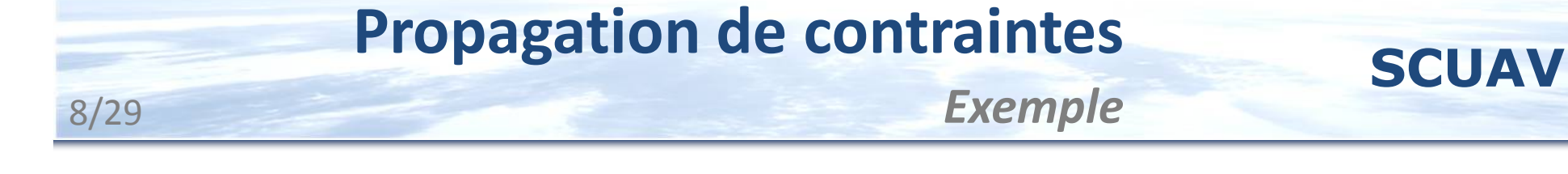

$$
x \in [1,5], y \in [2,4], z \in [6,10]
$$
  
 $z = x+y$ 

$$
z = x+y \implies [6,10] \cap ([1,5] + [2,4]) = [6,10] \cap [3,9] = [6,9]
$$
  
\n
$$
x = z-y \implies [1,5] \cap ([6,9] + [2,4]) = [1,5] \cap [2,7] = [2,5]
$$
  
\n
$$
y = z-x \implies [2,4] \cap ([6,9] + [2,5]) = [2,4] \cap [1,7] = [2,4]
$$

*GT UAV 1er avril 2010Jérôme De Miras*

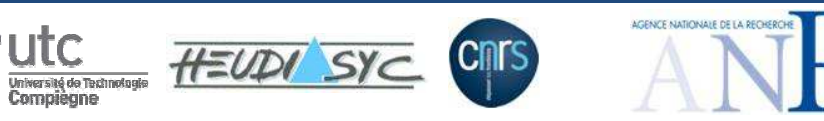

# **Propagation de contraintes** *Problème de satisfaction de contraintes*

## **Définition 4**

HEUDI SYC

9/29

Soit un système de *m* contraintes  $\mathcal{C} = \{f_1; f_2; ...; f_m\}$ liant les variables  $\mathcal{V}$  =  $\{x$  $\frac{1}{1}$ ; X<sub>2</sub>; ...; x *n*}Domaines  $\mathcal{D} = \{ \begin{bmatrix} x_1 \end{bmatrix} ; \begin{bmatrix} x_2 \end{bmatrix} ; ... ; \begin{bmatrix} x_n \end{bmatrix} \}$ 1 $_{1}$ ]; [X 2 $_{2}$ ]; ...; [X<sub>n</sub>]}. Résoudre un CSP : partant de  $\mathcal D$  et de  $\mathcal C$ , déterminer un domaine  $\mathcal{D}'$  aussi réduit que possible qui contient l'ensemble des valeurs de V consistantes en respectant l'ensemble des contraintes

$$
\mathcal{S} = \{ \mathbf{x} \in [\mathbf{x}] \mid \mathbf{f}(\mathbf{x}) = 0 \}
$$

Il ne s'agit pas forcément d'un pavé, mais on peut s'en approcher par une collection de pavés.

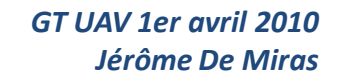

## **Propagation de contraintes**

10/29*Consistance globale et consistance locale*

$$
\mathcal{H}_1 \begin{pmatrix} x_1 + x_2 = 0 \\ x_1 - 2x_2 = 0 \\ x_1 \in [10, 10] \\ x_2 \in [10, 10] \end{pmatrix}
$$

HEUDI SYC

Université de Technologie<br>Compiègne

**Cnrs** 

$$
\mathcal{H}_2 \left( \begin{array}{c} x_1 + x_2 = 0 \\ x_1 - x_2 = 0 \\ x_1 \in [10, 10] \\ x_2 \in [10, 10] \end{array} \right)
$$

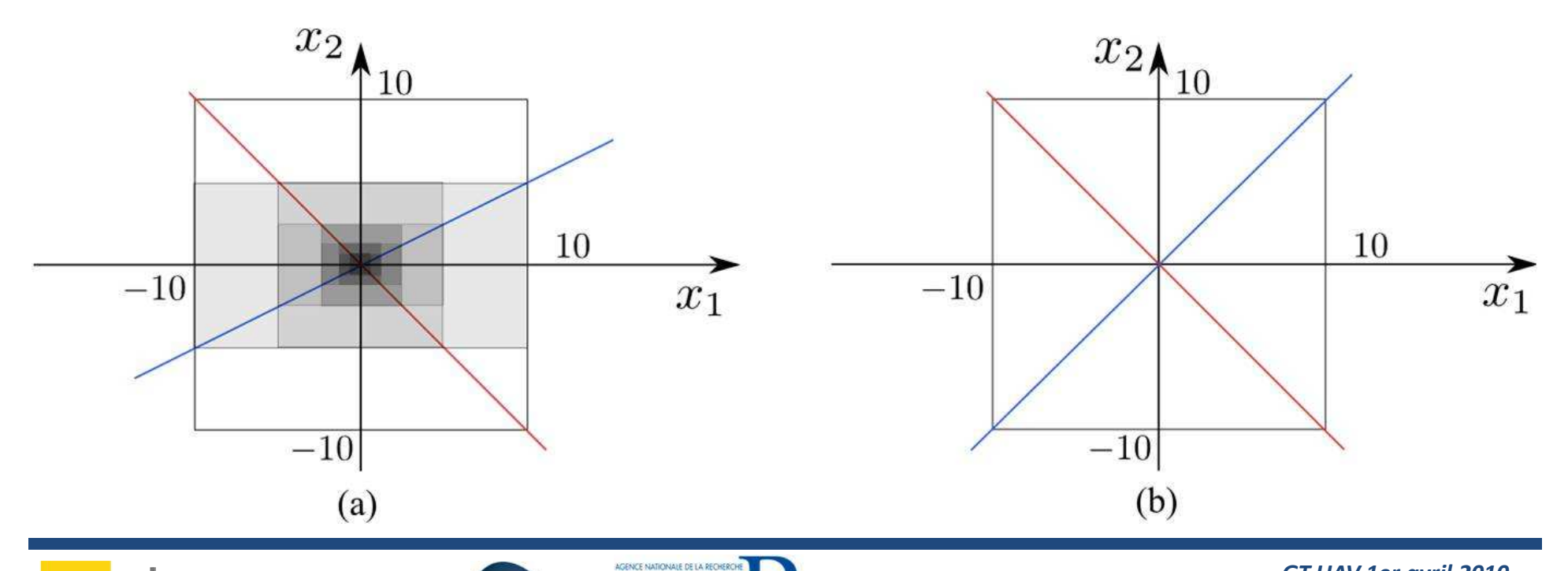

*GT UAV 1er avril 2010Jérôme De Miras*

**Décomposition de chaque contrainte en contraintes** élémentaires binaires ou ternaires (un seul opérateur arithmétique par contrainte) $(\textrm{||} ([[[\textrm{X}]\cap \mathcal{C}_{1} )\cap \mathcal{C}_{2} )\cap... )\cap \mathcal{C}_{m} )\cap \mathcal{C}_{1} )\cap \mathcal{C}_{2} )\ ...$ 

**Intersections successives jusqu'à arrêt de la contraction** 

⇒ Contracteurs indépendants des non linéarités et<br>Iocalement consistants localement consistants.

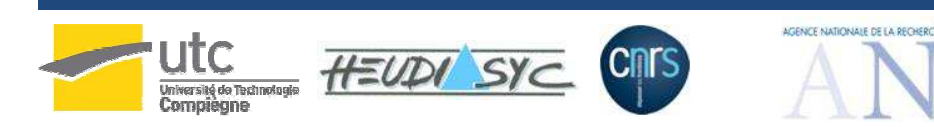

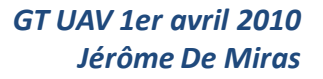

## **Propagation de contraintes**

*Exemple contracteur de Waltz*

Soit la contrainte  $\Rightarrow$  deux contraintes :

12/29

$$
z = x + \sin(y)
$$
  

$$
z = x + a
$$
  

$$
a = \sin(y)
$$

*a* variable intermédiaire

$$
\begin{array}{ll}\n[a] = [a] \cap [\sin] ([y]) \\
[z] = [z] \cap ([x] + [a])\n\end{array}\n\qquad\n\begin{array}{ll}\n[x] = [x] \cap ([z] - [a]) \\
[a] = [a] \cap ([z] - [x]) \\
[y] = [y] \cap [\arcsin] ([a])\n\end{array}
$$

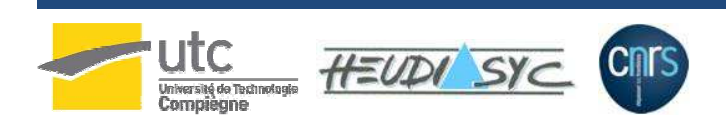

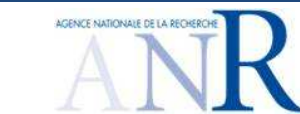

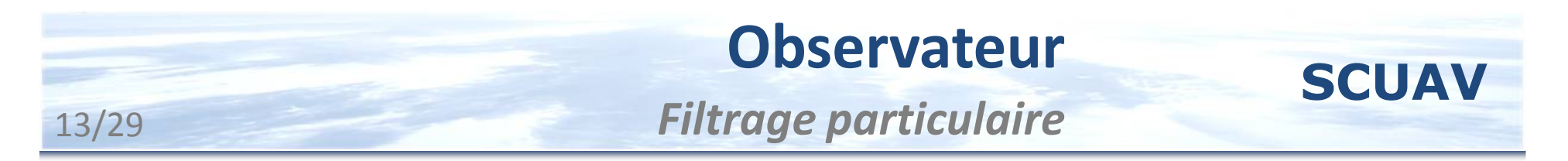

Considérons le système suivant :

$$
x_{k+1} = f(x_k, u_k, v_k)
$$
  

$$
y_k = g(x_k, w_k)
$$

Filtre à particules : filtre de type estimateur prédicteur utilisant des éléments ponctuels, réalisations de *<sup>x</sup>k* fonction d'une génération aléatoire pour les bruits

Attribution de masses en fonction de la corrélation entre la positions prédites et l'estimée probable déduite de *<sup>y</sup>k*.

Ré-échantillonnage périodique des particules

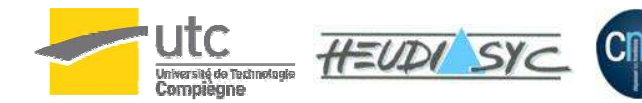

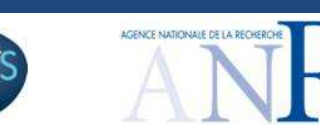

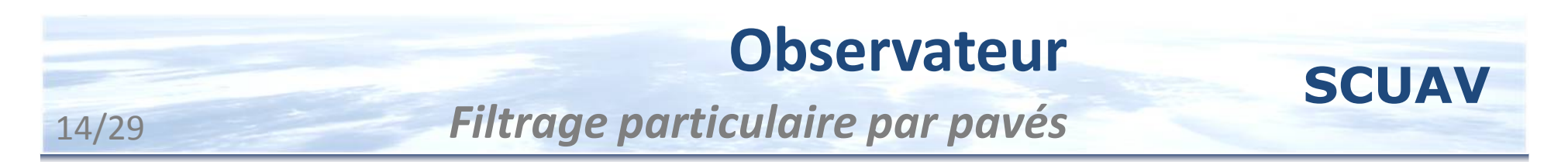

Remplacement d'un ensemble de particules ponctuelles par un pavé possédant une masse qui représente une approximation de la densité de probabilité d'avoir l'état contenu dans ce pavé.

Utilisation des fonctions naturelles pour la prédiction et l'estimation :

> $[f_0]$   $([x_k], [u_k])$  $[g_0]$  ([ $x_k$ ])

Problème : dégénérescence rapide des pavés (enveloppement)

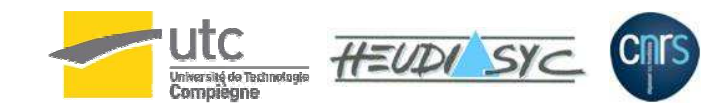

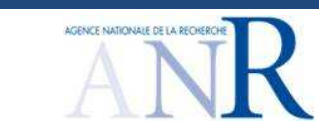

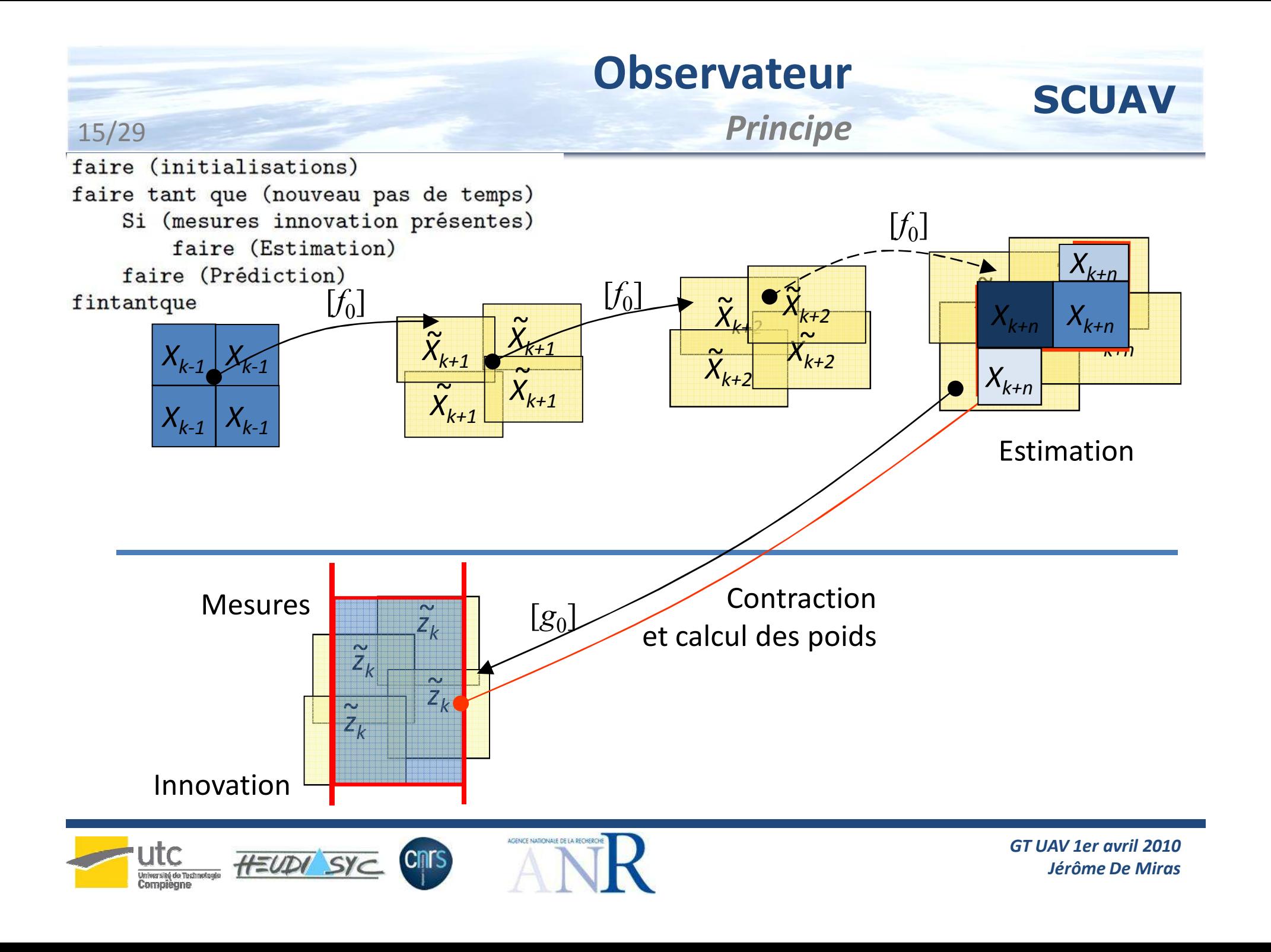

## **Observateur**

## *Prédicteur-estimateur*

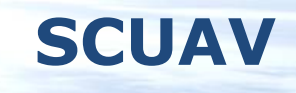

fonction Prédiction  $([x_k]_1, [x_k]_2, [x_k]_3, \ldots [x_k]_p, [u_k], O_p)$ faire pour  $i = 1 ... p$ :  $[x_{k+1}]_i = [f_0] ([x_k]_i, [u_k])$ 

finfonction

16/29

fonction estimation  $([x_k]_1,[x_k]_2,[x_k]_3,\ldots[x_k]_p,[y_k])$ faire pour chaque  $[x_k]_i$  (prediction mesures) :  $[z_k] = [g_0]([x_k]_i)$ faire (innovation) :  $[r_k]_i = [y_k]_i \cap [z_k]_i$ faire pour  $i = 1 \ldots p$  si  $[r_k]_i \neq \emptyset$  (Waltz) :  $[x_k]_i^{csp} = \text{CSP}([r_j]_i,[x_j]_i,[x_j]_i,[u_j], j = k - N, \ldots, k)$ faire (mise à jour masse) :  $\omega_i^{csp} = \frac{\Vert [x_k]_i^{csp} \Vert}{\Vert [x_k]_i \Vert} \omega_i$ faire (repavage) :  $[x_k]_i^{new}$  = repavage( $[x_k]_i^{csp}$ ) faire pour  $i = 1 \ldots p$  (propagation des masses) :  $\omega_i^{new} = \sum_{i=1}^p \left\| [x_k]_i^{new} \cap [x_k]_i^{osp} \right\| \omega_i^{esp}$ faire pour  $i = 1...p$  (normalisation masses) :  $\omega_i^{new} = \frac{\omega_i^{new}}{\sum_{i=1}^{p} \omega_i^{new}}$ faire (estimation) :  $\hat{x}_k = \sum_{i=1}^p \omega_i^{new}$ centre  $([x_k]_i^{new})$ 

finfonction

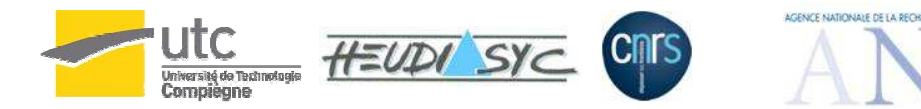

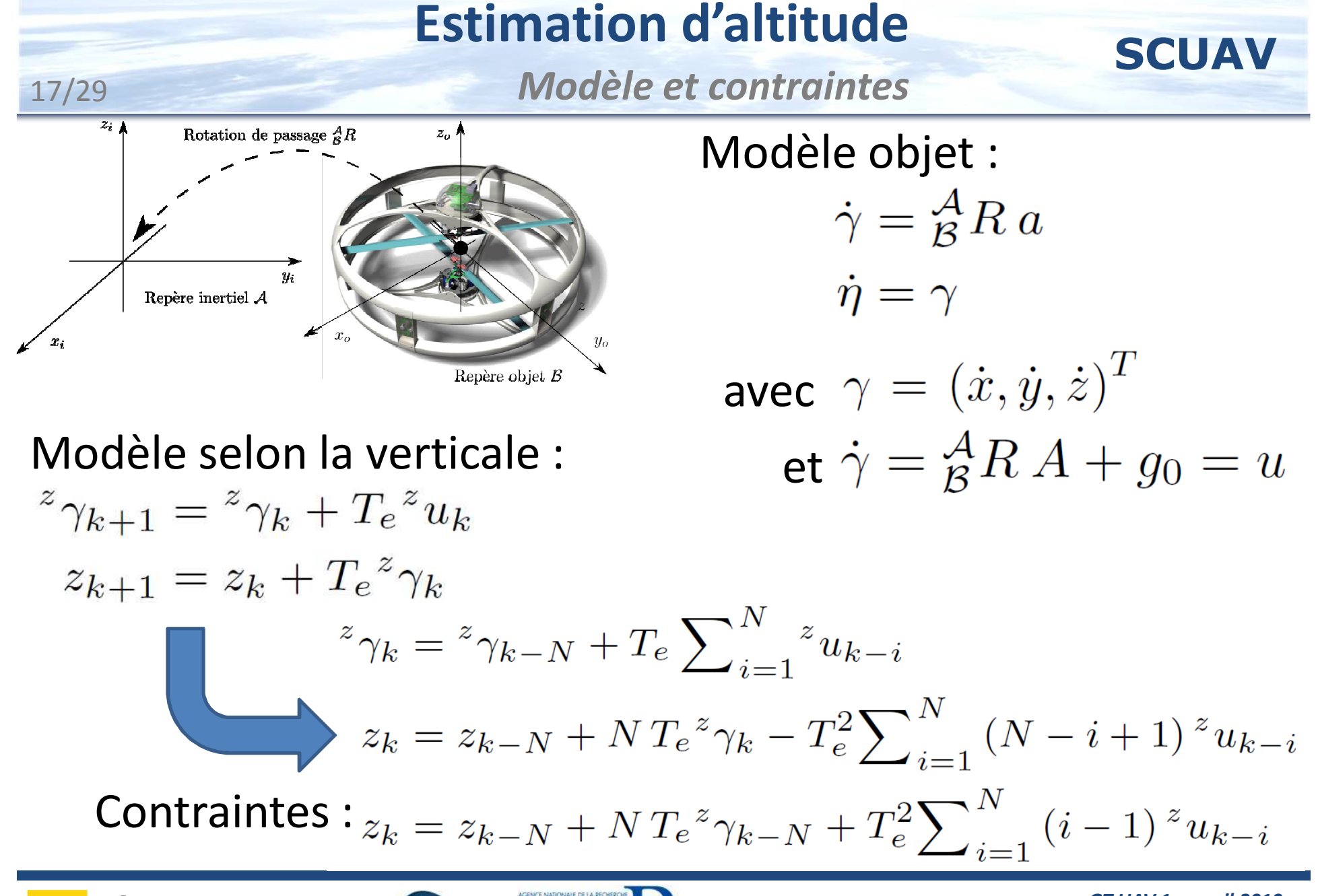

HEUDI SYC

*GT UAV 1er avril 2010Jérôme De Miras*

*Banc de test reproduit*

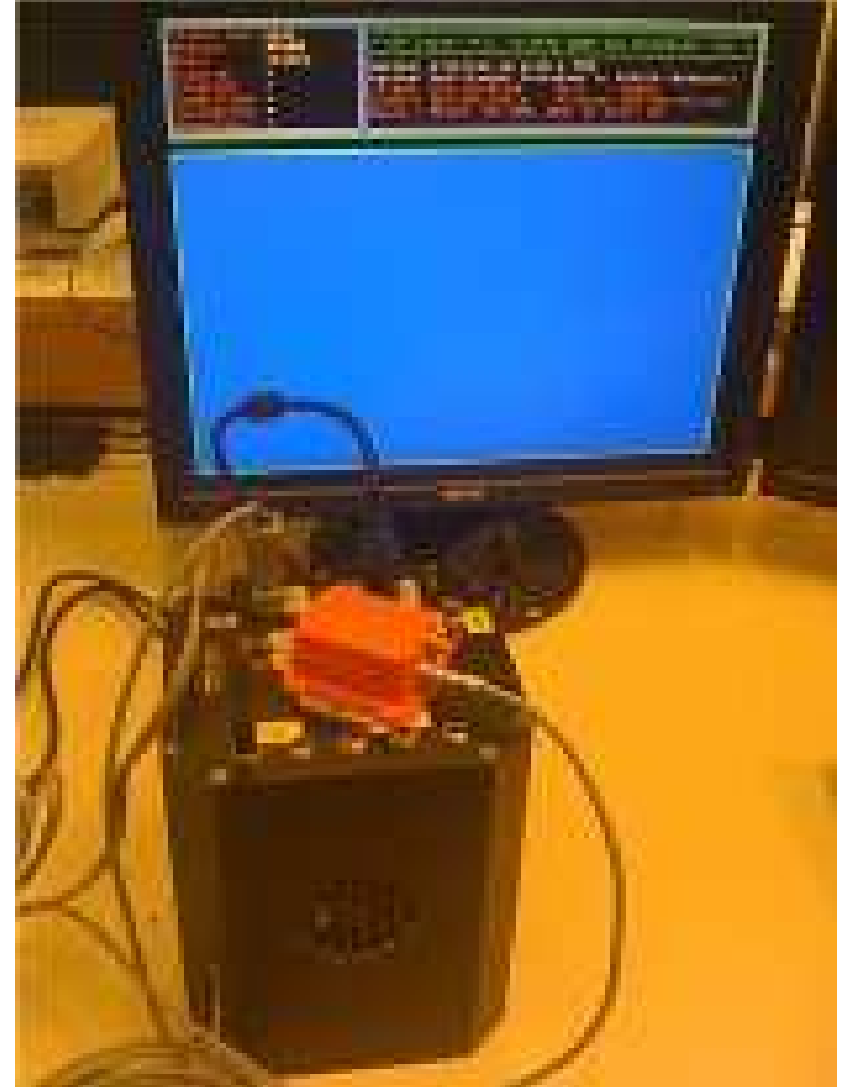

 Borne d'erreur pour les mesures des accéléromètres  $\pm$  1 m/s<sup>2</sup>

 Borne d'erreur pour les mesures du baromètre  $\pm$  2 m

 Nombre de pas d'échantillonnage entre les innovations : 16

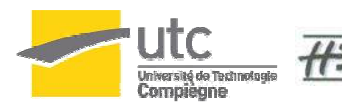

18/29

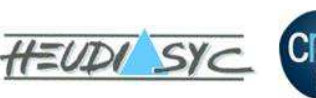

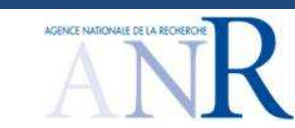

## *Schéma de simulation*

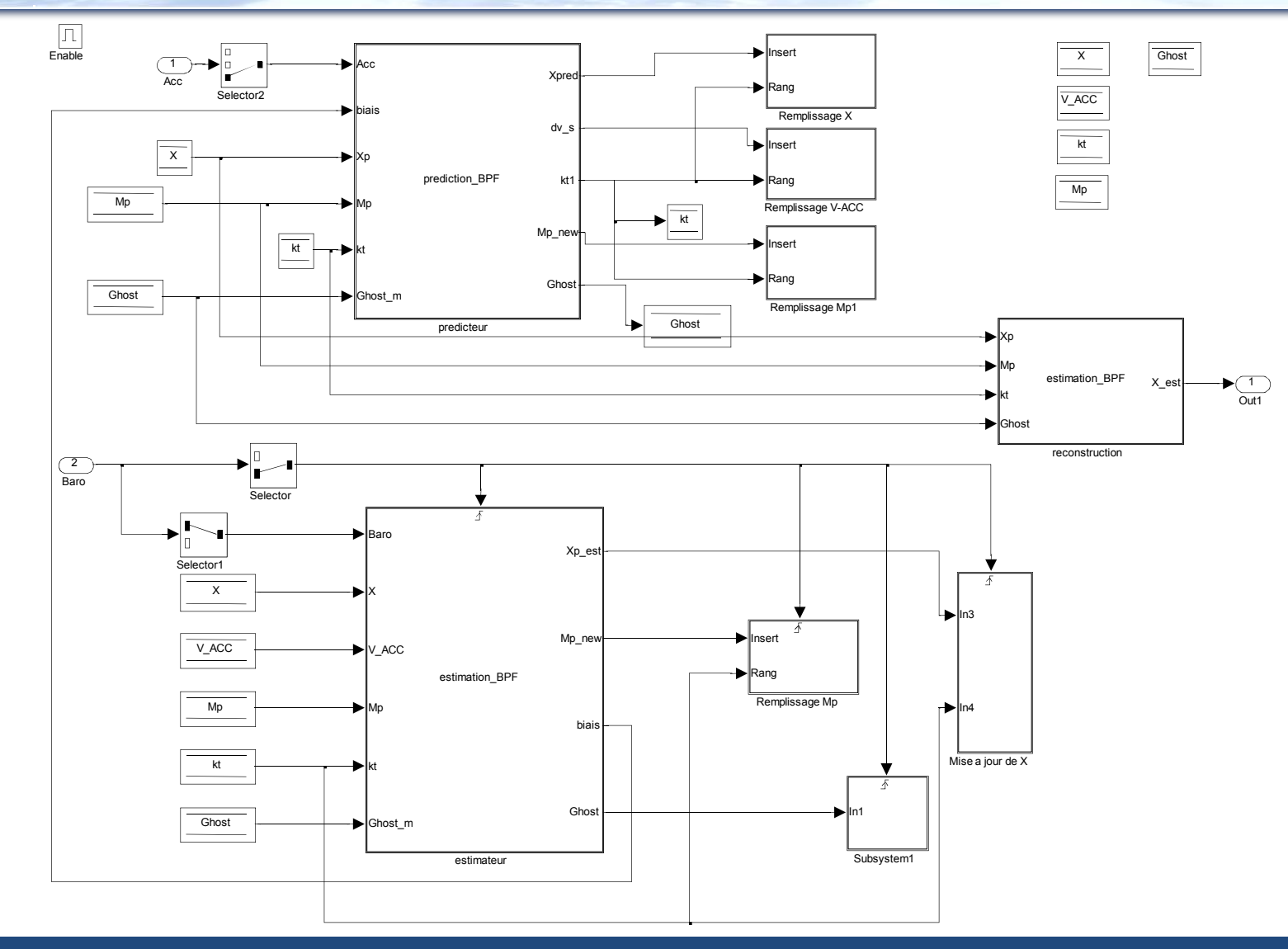

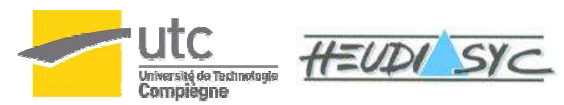

19/29

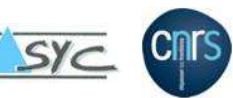

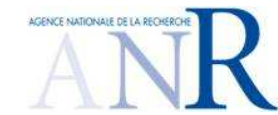

*GT UAV 1er avril 2010Jérôme De Miras*

#### **SCUAV Résultats de simulation** 20/29*Estimation de la position*

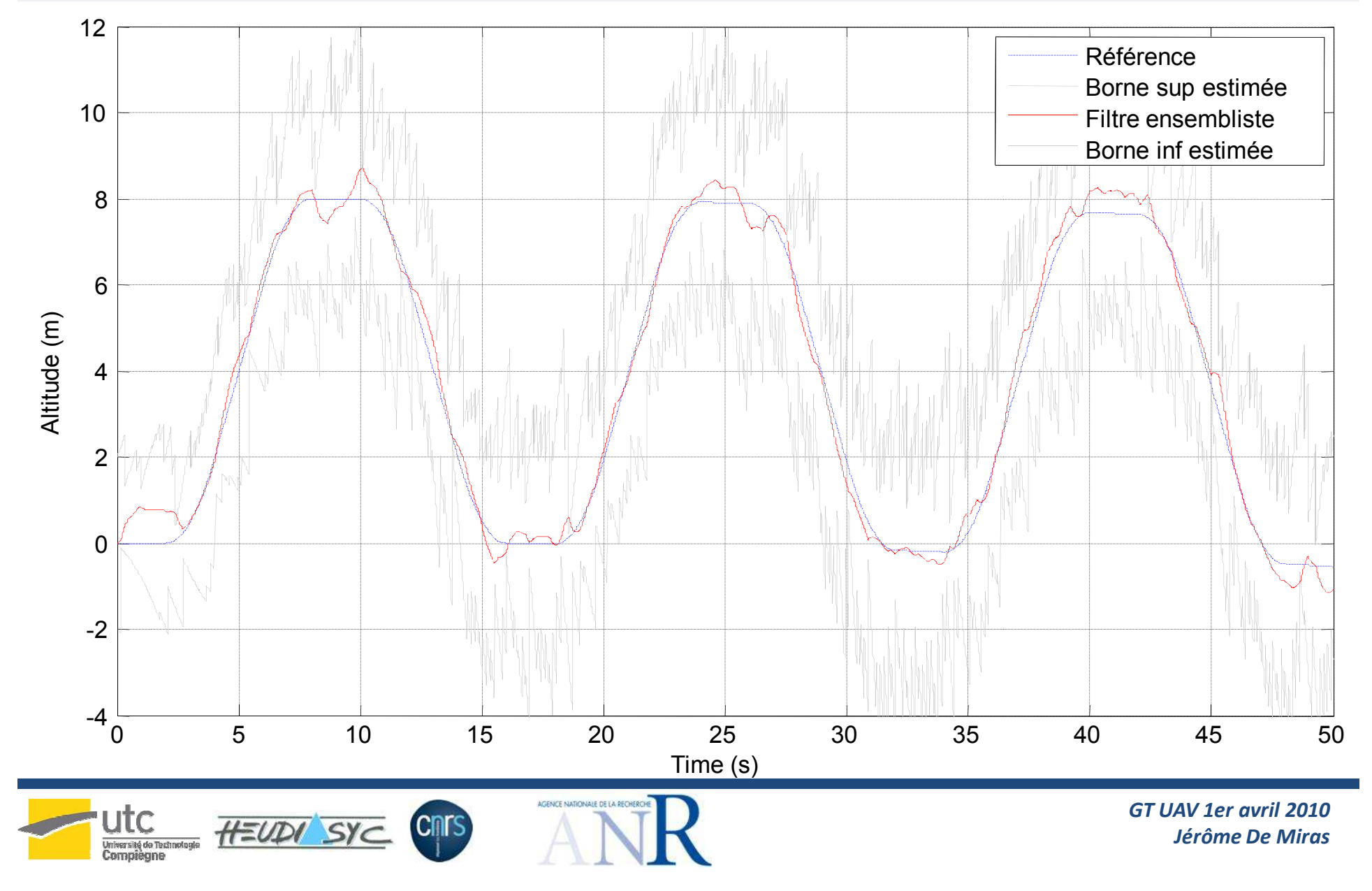

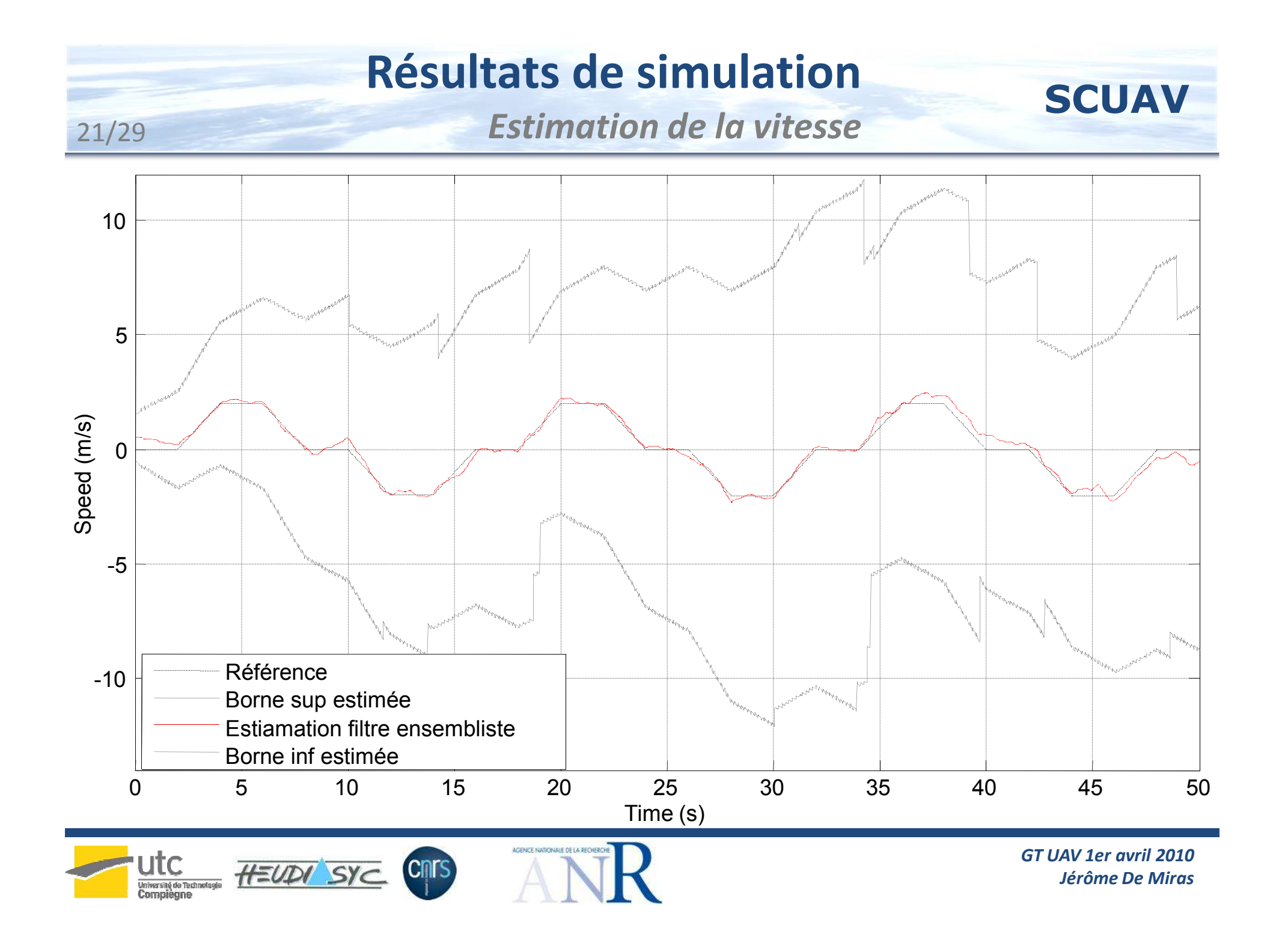

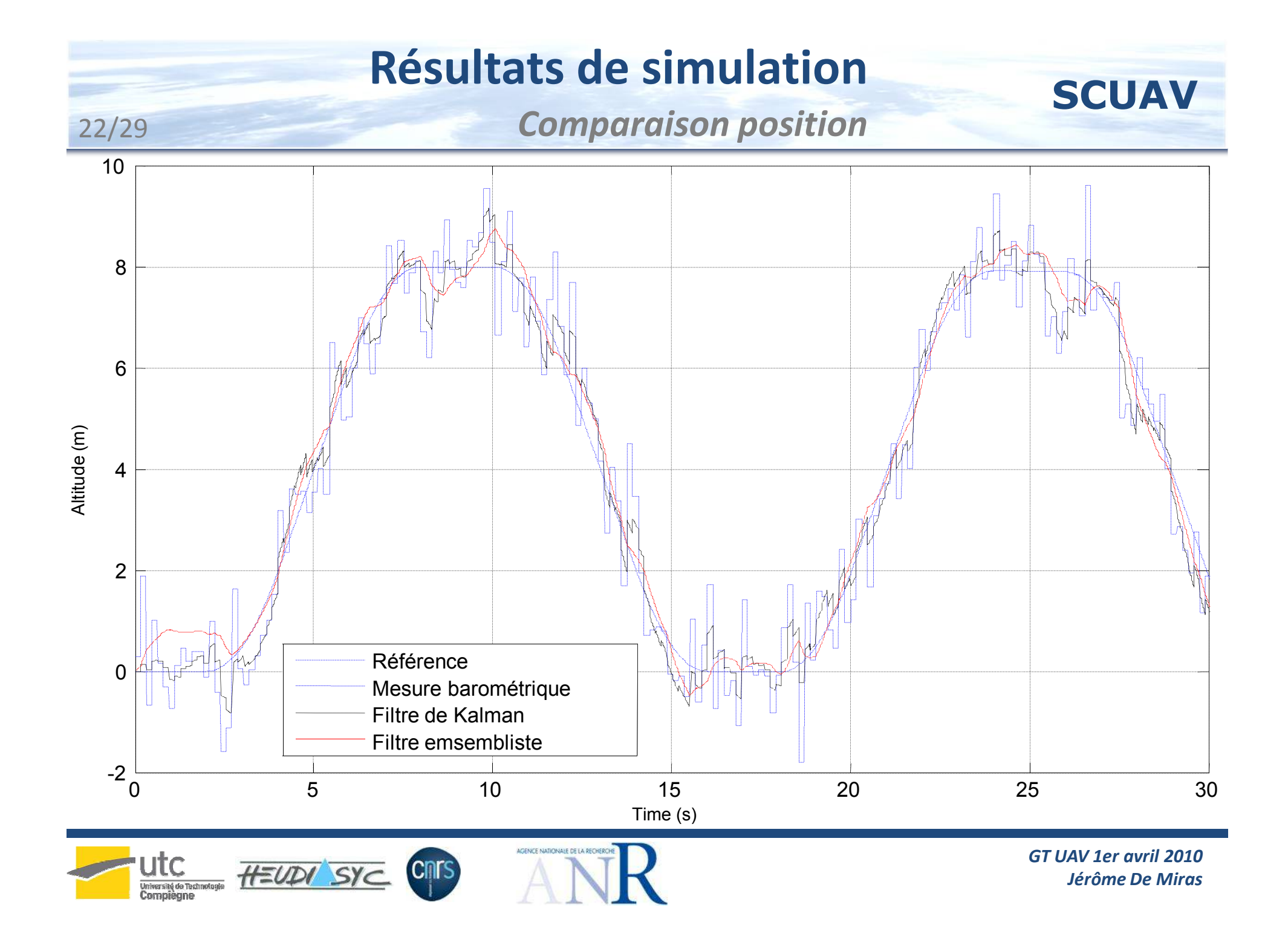

23/29

## *Comparaison vitesse*

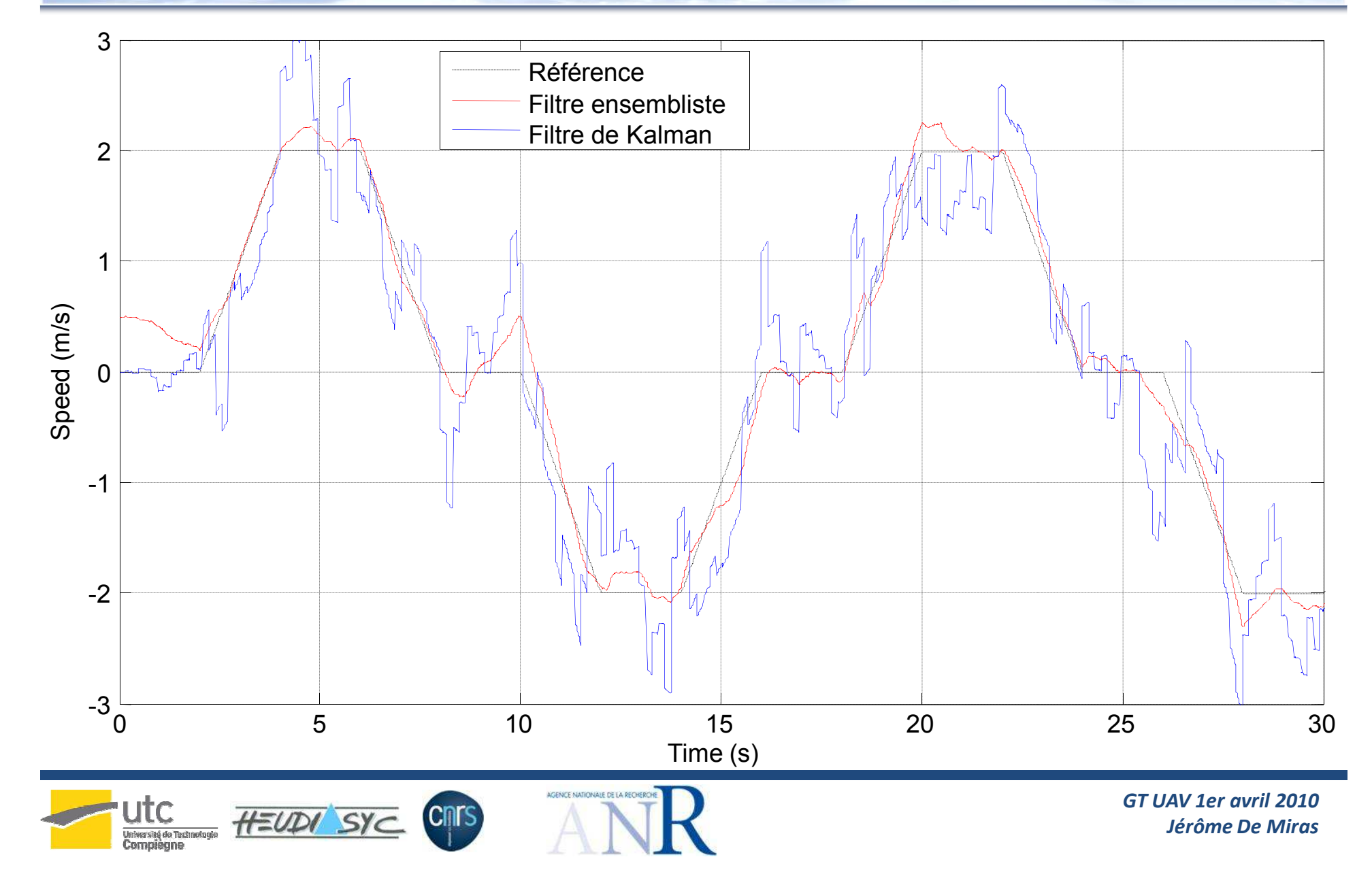

## *Zoom position*

![](_page_23_Figure_2.jpeg)

![](_page_24_Figure_1.jpeg)

![](_page_25_Figure_0.jpeg)

![](_page_26_Figure_0.jpeg)

![](_page_27_Figure_0.jpeg)

![](_page_28_Picture_0.jpeg)

![](_page_28_Picture_1.jpeg)

*GT UAV 1er avril 2010Jérôme De Miras*